## **PM Put-Away**

## Overview:

This warehouse operation will be useful to move the full pallet to a warehouse bin location

The warehouse operator clicks on the "PUT AWAY" button in his hand held web application as below

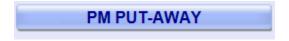

## Put Away hand held operations:

1. Scan Ticket

| The operator will scan the ticket to do put away |             |       |
|--------------------------------------------------|-------------|-------|
|                                                  | Scan Ticket |       |
|                                                  |             |       |
|                                                  |             |       |
|                                                  |             |       |
| MENU                                             | View LOC    | ENTER |

The operator will click on "Enter" to go to the next screen

2. Scan destination location:

The operator will scan the destination location to where the pallet will be moved.

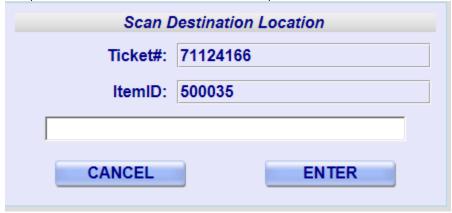

The operator will click on "Enter" to go to the next screen

3. Confirm move operation

The operator will click on 'Confirm' button to confirm the 'Move'

| Prompt Confirm        |                              |  |
|-----------------------|------------------------------|--|
| Ticket#:              | 71124169                     |  |
| Material:             | 500035                       |  |
| Description:          | TRY 12CT/13 OZ BRICK PACK CV |  |
| Quantity:             | 1800                         |  |
| UOM:                  | EA                           |  |
| Source Location:      | D1030591                     |  |
| Destination Location: | PMSTAGE                      |  |
| CANCEL                | CONFIRM                      |  |